# MAC2166 Introdução à Computação para Engenharia

Escola Politécnica

Primeira Prova – 30 de março de 2009

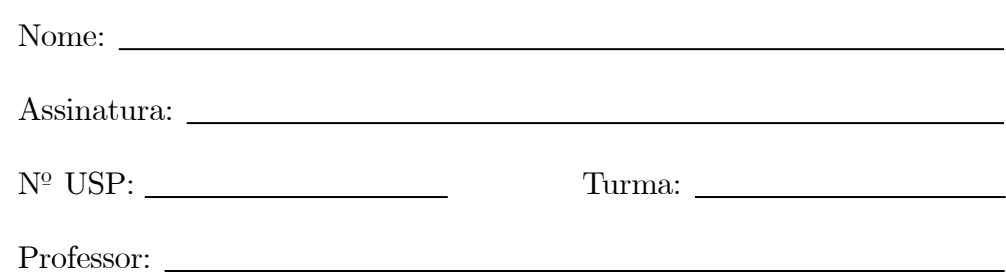

#### Instruções:

- 1. Não destaque as folhas deste caderno.
- 2. A prova consta de 4 questões. Verifique antes de começar a prova se o seu caderno de questões está completo.
- 3. A prova pode ser feita a lápis. Cuidado com a legibilidade.
- 4. Qualquer questão pode ser resolvida em qualquer página. Se a questão não estiver na página correspondente ao enunciado basta indicar isto na página e escrever QUESTÃO i em letras ENORMES antes da solução.
- 5. Não é necessário apagar rascunhos no caderno de questões.
- 6. Não é permitido o uso de folhas avulsas para rascunho.
- 7. Não é permitido o uso de calculadoras.
- 8. Não é permitido a consulta a livros, apontamentos ou colegas.

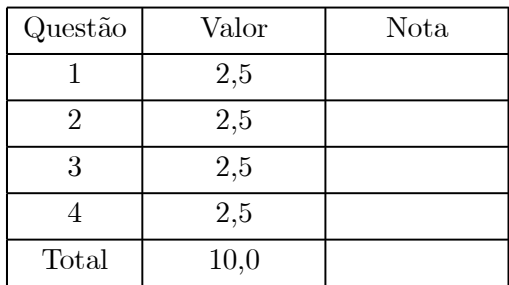

# DURAÇÃO DA PROVA: 2 horas

### Questão 1 (valor: 2,5 pontos)

Simule a execução do programa abaixo, destacando a saída do programa. A saída do programa é tudo que resulta dos comandos printf. Para efeito de correção só será considerada a saída do programa.

```
#include <stdio.h>
int main() {
    int a, b, c, d, e, i;
    d = e = 0;printf("Informe o seu número USP: ");
    scanf("%d", &a); /* Para simular a execução use o seu número usp */
    b = (a / 10) % 10;c = b \% 5;printf("b = %d, c = %d\n", b, c);
    c = 2 + c * 3;while (c >= 10) {
        c--;}
    printf("c = %d\n\rangle n", c);
    print('seq = ");while (e < 4) {
        if (d \% c == 0) {
            printf("%d, ", d);
            e++;
        }
        d++;
    }
    printf("\n");
    d = 0:
    for (i = c; i > 0; i--) {
        d = d + 2;}
    printf("d = \frac{\sqrt{d}}{n}", d);
    if (c < 5 \mid | d > = 10) {
        printf("Fim");
    }
    return 0;
```
}

Para efeito de correção só será considerada a saída do programa. Você pode usar a tabela abaixo como bem entender. Cada turma está habituada a simular de maneira diferente, fazendo tabelas com "caras" diferentes.

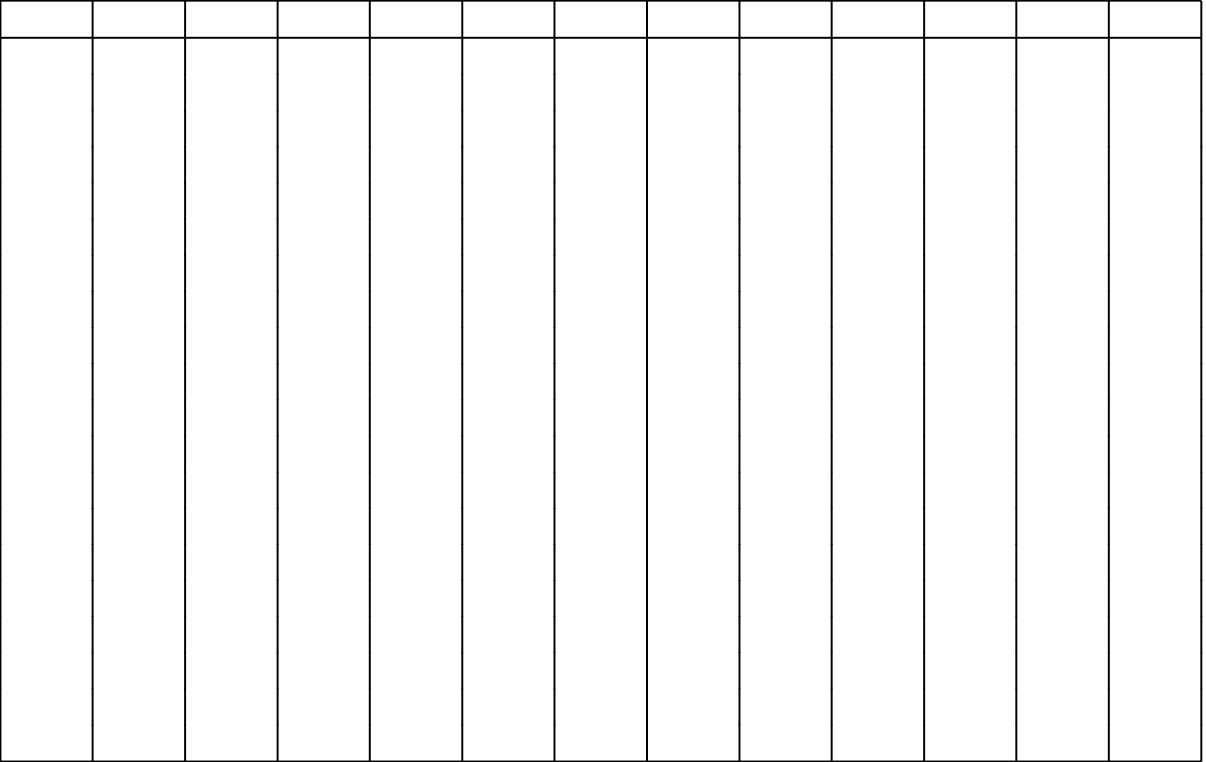

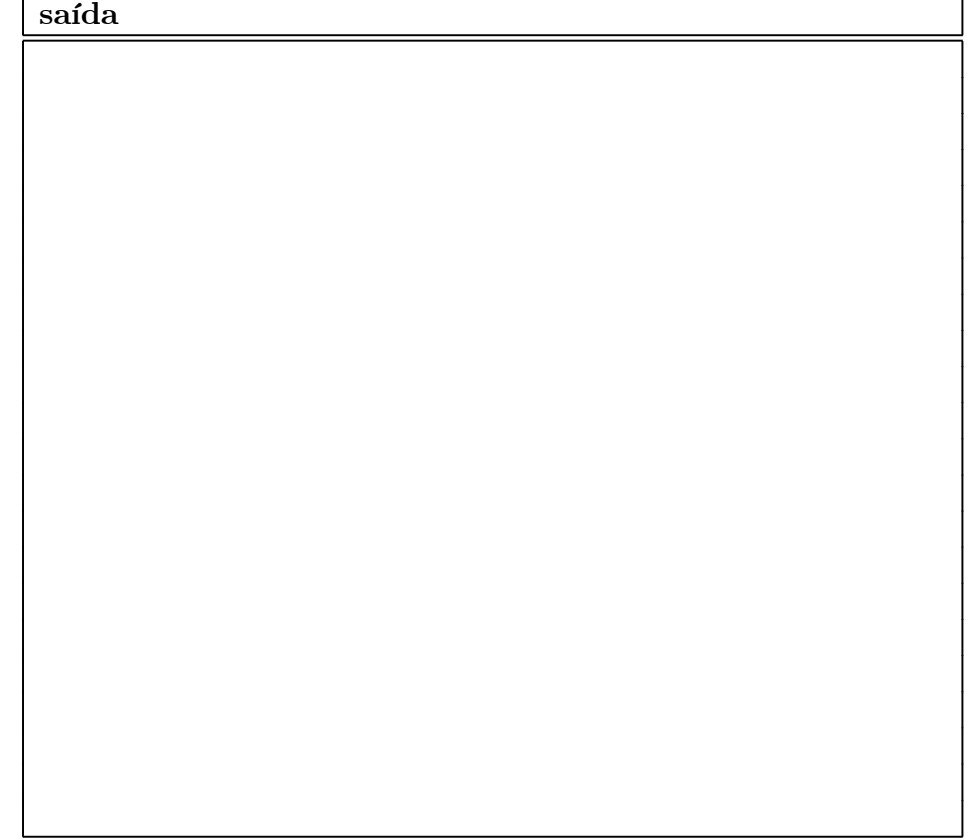

### Questão 2 (valor: 2,5 pontos)

Os seguintes trechos de programa têm como objetivo verificar se um dado inteiro  $n \geq 3$  é divisível por 3 ou por 5. No final, a variável EDivisivel deve ter valor 1 se n for divisível e 0 em caso contrário. Indique se o trecho está correto ou incorreto. Para cada trecho indicado como incorreto, dê um valor de n para o qual a resposta é incorreta.

```
(a) Correto ( ) Incorreto ( )
EDivisivel=0;
if(n%3==0) {
  EDivisivel=1;
  if(n%5==0)EDivisivel=1;
  }
(b) Correto ( ) Incorreto ( )
EDivisivel=0;
j=n;
while(j>=3) j=j-3;if(j==0) EDivisivel=1;
j=n;
while(j>=5) j=j-5;if(j==0) EDivisivel=1;
(c) Correto ( ) Incorreto ( )
EDivisivel=1;
if(n%3!=0) EDivisivel=0;
  else if(n%5==0) EDivisivel=1;
(d) Correto ( ) Incorreto ( )
EDivisivel=0;
if(n%3==0) EDivisivel=1;
  else if(n%5==0) EDivisivel=1;
(e) Correto ( ) Incorreto ( )
EDivisivel=0;
j=n;
while(j>=3) j=j-3;if(j==0) EDivisivel=1;
while(j>=5) j=j-5;if(j==0) EDivisivel=1;
```
## Questão 3 (valor: 2,5 pontos)

Você deve fazer um programa que calcula a média de um aluno dadas as notas das provas e seus pesos. Seu programa deve ler o número de provas  $n$  e, em seguida, ler  $n$  pares de inteiros, sendo o primeiro inteiro a nota da prova, entre 0 e 100, e o segundo, o seu peso. Ao final da leitura, seu programa deve imprimir a nota final do aluno, entre 0 e 100.

Exemplos de três possíveis execuções do programa:

Exemplo 1: Exemplo 2: Exemplo 3:

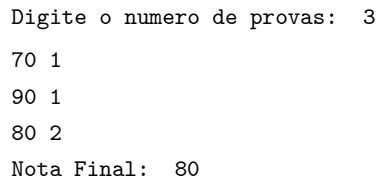

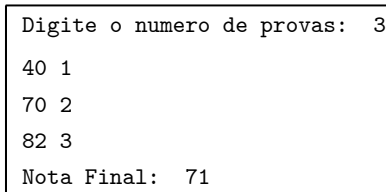

Digite o numero de provas: 2 41 3 91 2 Nota Final: 61

# Questão 4 (valor: 2,5 pontos)

Faça um programa que lê um número inteiro e imprime qual o tamanho (comprimento) da maior subsequência (consecutiva) de dígitos iguais deste número. Use obrigatoriamente apenas variáveis inteiras. Exemplos de três possíveis execuções do programa:

Exemplo 1:

Digite um numero: 211145 Resposta: A maior subsequência tem 3 dígitos

Exemplo 2:

Digite um numero: 781531 Resposta: A maior subsequência tem apenas 1 numero

Exemplo 3:

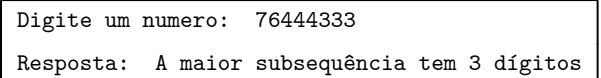